Зксплуатация **Эксплуатация**

Подключение функций:

- [Phone Pairing] (Подключение телефона)
	- **1.** Выберите пункт [Phone pairing] (Подключение телефона), затем нажмите кнопку **ENT**, чтобы войти в меню настроек.

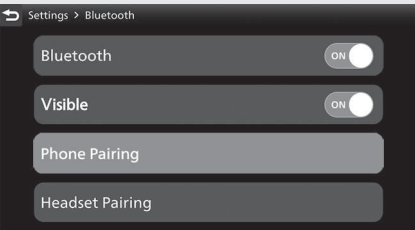

**2.** Выберите подключенное устройство и нажмите кнопку  $ENT$ .

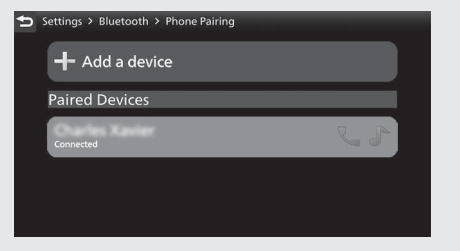